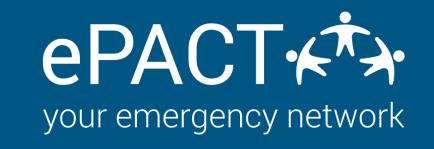

MAKE SURE YOUR ACCOUNT IS READY TO START ON THE ONBOARDING PROCESS FOR THIS YEAR. <u>INSTRUCTIONS AVAILABLE HERE.</u>

## Form Approved

- Review your previously approved form. Read how to do a form review here.
- Ensure your waivers and consents are current for this year.
- $\checkmark$  Ensure all links to handbooks or third party forms are current for year.
- Messaging templates reviewed and approved

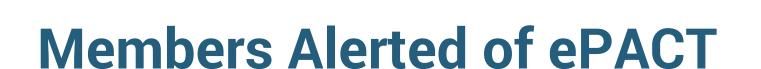

- Communications to members :
  - New to ePACT
  - Returning Members
- Reference to ePACT is on website or other materials.

## Data Pipeline Set Up

Upload your list of your new participants.

Once this is done, review to make sure it looks right and then:

- Send Invites
  - Turn on <u>Auto-reconfirms</u> and <u>auto-reminders</u>.

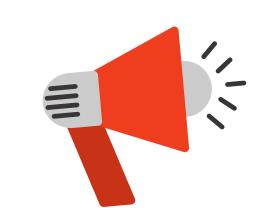

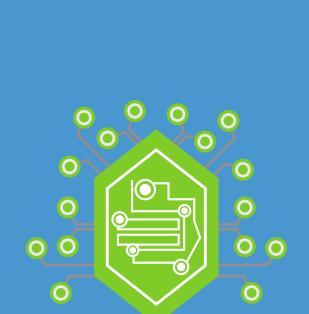